تم تحميل مذا الكتاب من موقع كتب الحاسب العربيةwww.cb4a.com للمزيـد مـن الـكتب في جميع جمالات الحاسوب تفضلو بـزيـارتـنا ـــــــــــــــــــــــــــــــــــــــــــــــــــــــــــــــــــــــــــــــــــــ

وقبل أن نبدأ… لنقم بالتحضير للأمثلة التي سترد في هذا الدرس. لذلك قم بإنشاء ثلاثة أو أربعة ملفات بسيطة لكي تستخدمها فى نطبيق الأمثلة أو استخدم ملفّاتك القديمّة التي قمت بالندرب عليها في الدروس السابقة. أنا قمت بإنشآء ملفات على النمط النالي (وهي الني استخدمتها في المثال) وأسميتها frame1.html, frame2.html, frame3.html

<HTML> <HEAD> <TITLE>Frame1< /TITLE> < /HEAD> <BODY> Frame 1 < /BODY> < /HTML>

ونبدأ الآن بتعريف الملف الرئيسي الذي سيضم كافة الإطارات والملفات. وهو بالمناسبة ملف ذو حالة خاصة حيث نقوم باستخدام الوسوم

## $<$ FRAMESET>  $...$   $<$ /FRAMESET>

 $<$ بدلاً من الوسوم <BODY> ... <BODY>

قسمن نعريفا باستخدام BODY )) ( BODY ))

<HTML> <HEAD> <TITLE>Master File< /TITLE> < /HEAD>

<FRAMESET> < /FRAMESET>

< /HTML>

نأتي الآن إلى الخصائص: والخاصية الأولى التي تستخدم مع هذه الوسوم هي COLS وهي تعرّف عدد وأحجام الإطارات العمودية للصفحة. وتُحدد الأحجام بطريقتين (هل عرفتهما؟) نعم… إنهما الطريقة المباشرة والطريقة النسيبة...أو كلاهما معا.

و الآن إليك هذه الأمثلة التي توضح مفهوم الأعمدة... <mark>لكن انتبه! فهذه الشيفر ة غير مكتملة وكتابتها بهذا الشكل فقط</mark> <mark>لن يؤدي إلى أي نتيجةً ولا إلى ظهور أي إطارات</mark> حيث ينقصها وسوم أخرى خاصة بمصدر الملفات الظاهرة داخل الإطار ات، وسأقوم بسر د باقى الخصائص المهمة لاحقاً.

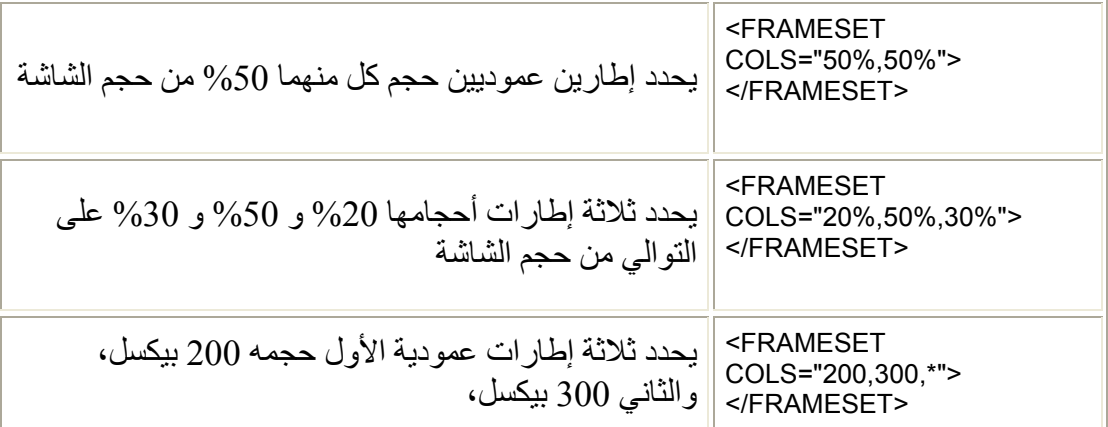